## SAP ABAP table T8JVB09 {JV SAPscript Billing Stat. (EQGRUP)}

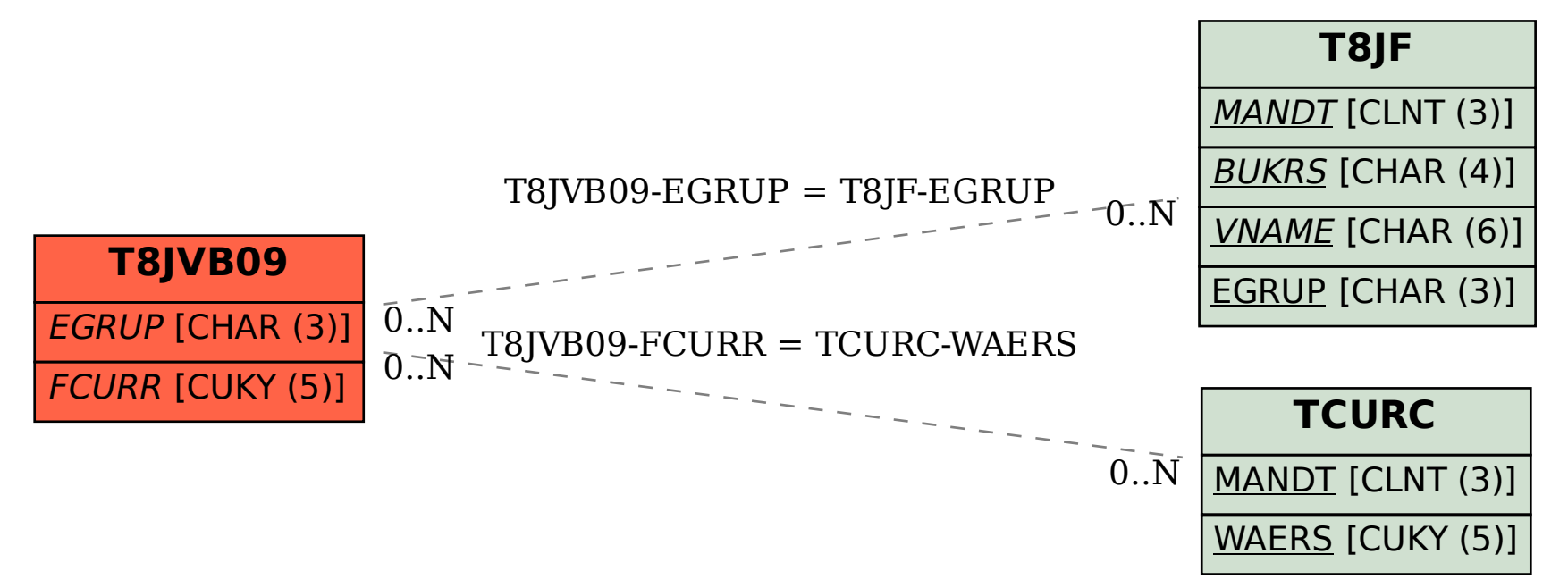